MySql est un serveur de base de données. Php est un langage de programmation particulièrement adapté pour interagir avec le serveur de base de données MySql.

## **1° Architecture 3Tier**

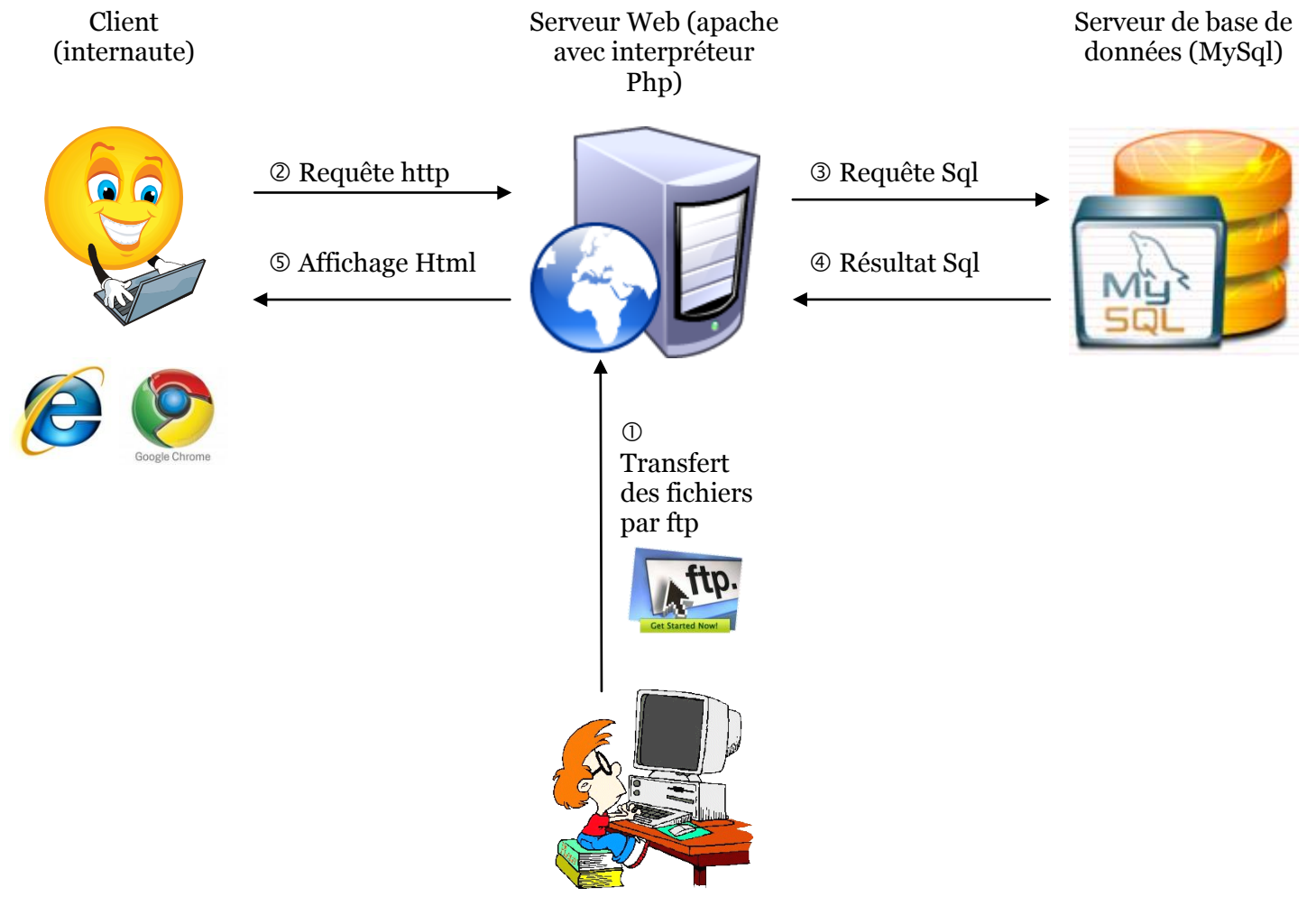

Le développeur écrit l'application sur sa machine puis transfère ses fichiers par FTP sur le serveur Web.

## **2° Contexte**

Vous êtes en classe de terminale SIG au lycée Feyder à Epinay-sur-Seine.

Votre professeur vous demande de créer une application web dont le but sera de connaître la liste des élèves de la classe avec le portable que chaque élève possède.

L'application web MyPhone doit-être écrite en PHP et les données stockées sur un serveur MySql.

## **3° Modèle relationnel**

eleve(idEleve, nom, prenom, dateNaissance, idVille) clé primaire : idEleve clé étrangère : idVille en référence à idVille de la relation ville

smartphone (idSmartphone, marque, modele, taille, os) clé primaire : idSmartphone

posseder (idEleve, idSmartphone)

clé primaire : idEleve + idSmartphone clé étrangère : ideleve en référence à idEleve de la relation eleve clé étrangère : idSmartphone en référence à idSmartphone de la relation smartphone

ville (idVille, ville, population) clé primaire : idVille